**Projet CASIMIR** 

# Suivi simplifié des adventices en grandes cultures

(réseau DEPHY FERME)

# **Objectifs**

- Objectif immédiat : évaluer l'impact des pratiques agricoles (à l'échelle de l'itinéraire technique) et leurs performances en matière de gestion des communautés adventices.
- Objectif à long terme : évaluer l'effet du système de culture sur les communautés adventices.

### **Recommandations**

La sélection et le nombre de parcelles suivies sont laissés au choix de l'observateur avec les contraintes suivantes :

- suivre les mêmes parcelles dans le temps (évolution de la flore sur la rotation) ;
- consigner les choix de chacune des parcelles (quelles caractéristiques ont motivé ce choix ?) ;

# **Dispositif d'observation**

#### Evaluation visuelle de la densité des adventices sur une zone d'observation de 2000m²

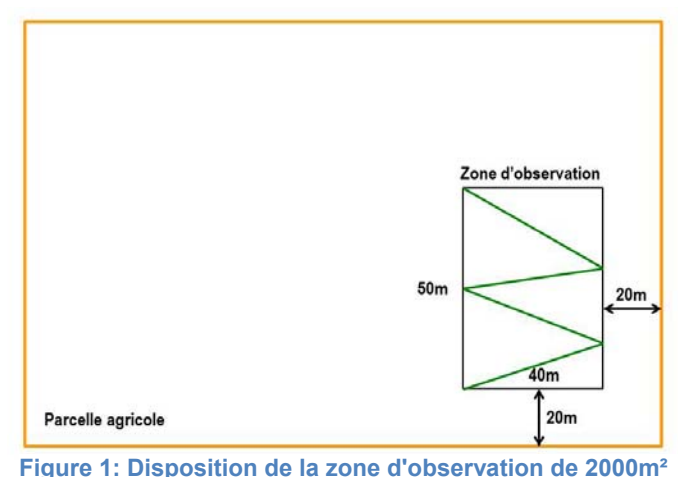

L'échantillonnage est intra-parcellaire, le suivi des adventices se fait sur une aire de 2000 m² (40m x 50m). Cette zone d'observation spatialement fixe sur l'année, doit être homogène (topographie, type de sol, pierrosité, …) et représentative de la parcelle ; éviter les mouillères et les fourrières. Cette zone peut inclure des passages de roues. D'une année sur l'autre, la zone d'observation sera localisée approximativement (au mètre près) au même endroit dans la parcelle. Repérer l'emplacement de la zone d'observation la 1ère année à l'aide de piquets et/ou de fanions fixes facilement repérables (le plus efficace sera de placer ces repères en bordure de parcelle).

Laisser une zone tampon (> 20 m) entre le bord de la parcelle et la zone d'échantillonnage pour éviter que la flore observée

ne soit plus influencée par le type de bordure adjacente que par les pratiques.

Se donner également des points de repères extra-parcellaires grâce à des éléments paysagers (piquet, arbre, poteau électrique), afin de pourvoir retrouver facilement la zone d'observation.

Sur la « Fiche de présentation du dispositif » (ci-dessous), schématiser la parcelle, la zone d'observation (ou les stations d'observation, cf : annexe) en renseignant approximativement le nombre de mètres ou de pas ainsi que les repères extra-parcellaires et/ou en bordure de parcelle. Ceci constitue une trace écrite en cas de changement d'observateur d'une année sur l'autre.

# **Périodes d'observation**

**dans une parcelle agricole.**

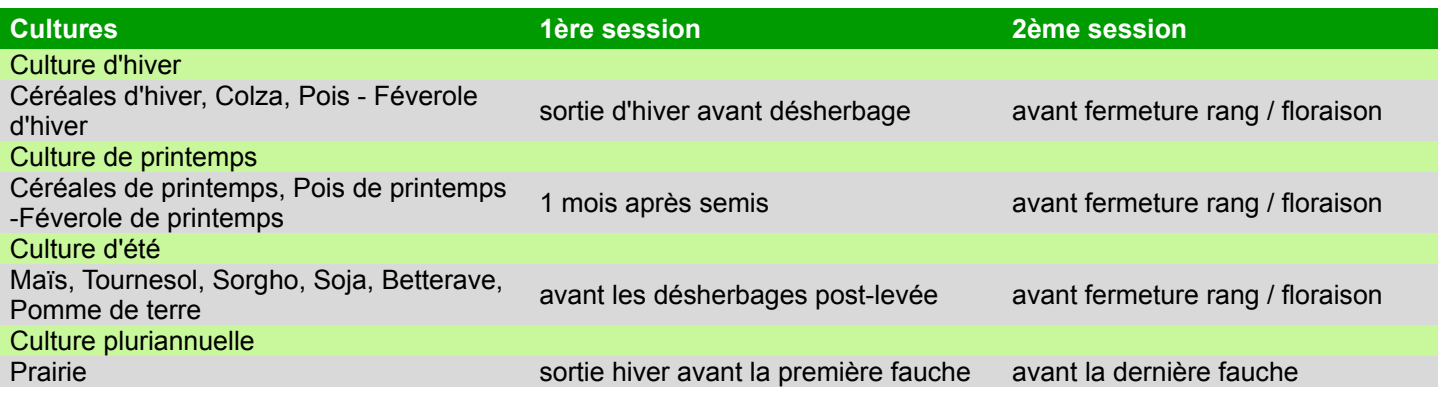

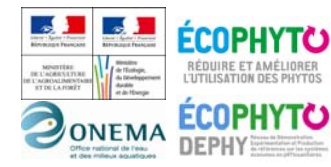

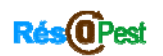

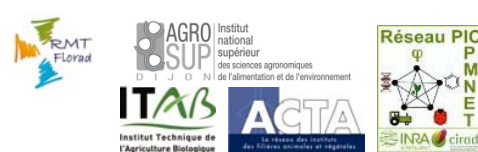

Action pilotée par le ministère chargé de l'agriculture, avec l'appui financier de l'Office national de l'eau et des milieux aquatiques, par les crédits issus de la redevance pour pollutions diffuses attribués au financement du plan Ecophyto

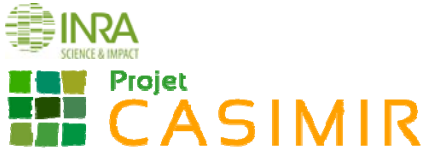

#### **Identification et notation des adventices**

#### Sur la zone d'observation de 2000m²

Effectuer un déplacement selon un « W » (figure 1), dans la zone d'observation, lister les principales adventices présentes, les identifier au minimum jusqu'au genre et si possible jusqu'à l'espèce. Puis à l'issue du déplacement, noter la densité de chaque espèce en utilisant l'échelle de classe de densité 'Barralis' adaptée par l'INRA de Dijon (Tableau 1). Cette échelle est proposée pour les espèces annuelles, bisannuelles et les vivaces issues de germination. Ainsi, les espèces vivaces sont notées de la même manière que les espèces annuelles en considérant les parties végétatives aériennes comme des individus. Enfin, noter le stade phénologique dominant de chaque espèce d'adventice observée (Tableau 2).

**Tableau 1: Notation de la densité (Echelle Barralis modifiée).**

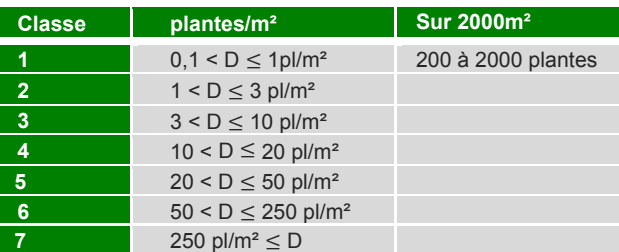

**Tableau 2: Stades phénologiques**

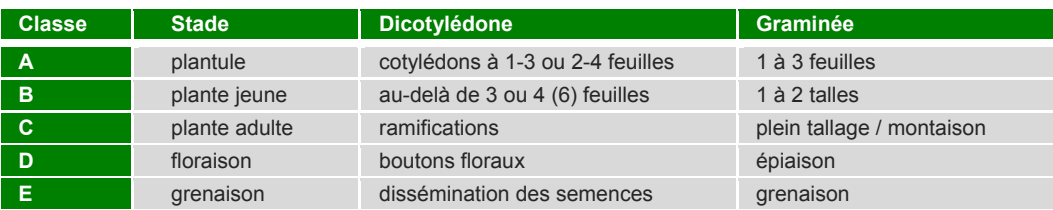

*Astuces : Pour se former à l'observation visuelle des adventices, il est possible de s'appuyer sur des observations sur quadrats réalisées au préalable. En cas de difficultés lors de l'identification des adventices, il est possible d'effectuer un (ou plusieurs) aller-retour dans la zone d'observation et de noter à l'issue du déplacement les adventices ayant été identifiées.* 

#### Observation facultative à l'échelle de la parcelle

De manière facultative, à l'échelle de la parcelle entière, localiser sur la « Fiche de présentation/description du dispositif » la présence de taches d'adventices problématiques non observées sur la zone ou les stations fixes d'observation. A l'aide des échelles présentées tableaux 1 et 2, estimer l'abondance et noter le stade de développement dominant pour chacune des espèces adventices identifiées.

#### **Conseils**

**Dans le cadre du suivi des adventices dans un réseau de systèmes de culture, choisir une seule méthode permet d'avoir la garantie de pouvoir valoriser l'ensemble des données collectées. Ainsi, le projet CASIMIR conseille d'utiliser le mode opératoire présenté ci-dessus comme méthode harmonisée à tout le réseau, néanmoins un second mode opératoire est proposé en annexe.** 

**Si les deux méthodes sont utilisées simultannément, l'observateur doit s'assurer que les stations d'observation (16m²) du deuxième mode opératoire soient réparties approximativement dans la zone d'observation du premier mode opératoire (2000m²).** 

#### **Temps nécessaire**

Le temps maximal par parcelle est estimé à 45min - 1h. Il comprend le piquetage et l'arpentage de la zone d'observation, la reconnaissance des adventices et le remplissage de la feuille de notation. Il ne tient pas compte du temps d'apprentissage à l'identification des adventices inconnues et du temps nécessaire à la saisie informatique des données.

#### **Valorisation des données**

Les résultats constitueront un objet de communication sur lequel l'Ingénieur Réseau (IR) pourra s'appuyer lors

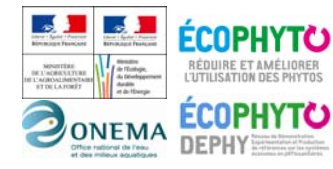

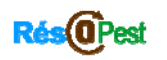

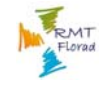

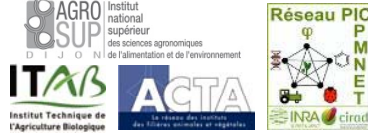

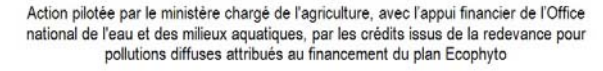

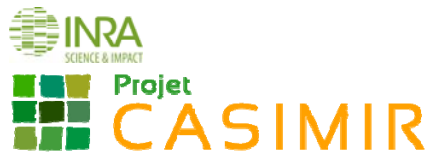

d'animations de réseau ou lors de conseils. Les données floristiques récoltées permettront d'évaluer l'efficacité du désherbage *a posteriori* et d'évaluer l'évolution de la flore adventice au cours du temps.

En comparant les données du système de culture étudié avec d'autres observations locales (ou au sein du réseau DEPHY), cela permettra d'évaluer si les systèmes de culture à faible IFT herbicide affectent les populations d'adventices (nature des espèces adventices ainsi que leur densité).

L'observation visuelle permet d'intégrer l'hétérogénéité de la structuration spatiale des adventices. Elle permet de caractériser la richesse spécifique (nombre d'espèces) de la communauté d'adventices et d'évaluer l'abondance de chaque espèce observée. Enfin, le stade phénologique donne une information sur le potentiel de nuisibilité des espèces adventices.

De même, l'observation de la parcelle dans son intégralité permet de relever la présence de taches d'adventices en les localisant, d'estimer leur abondance et d'évaluer leur nuisibilité potentielle (stade phénologique).

#### **Matériels**

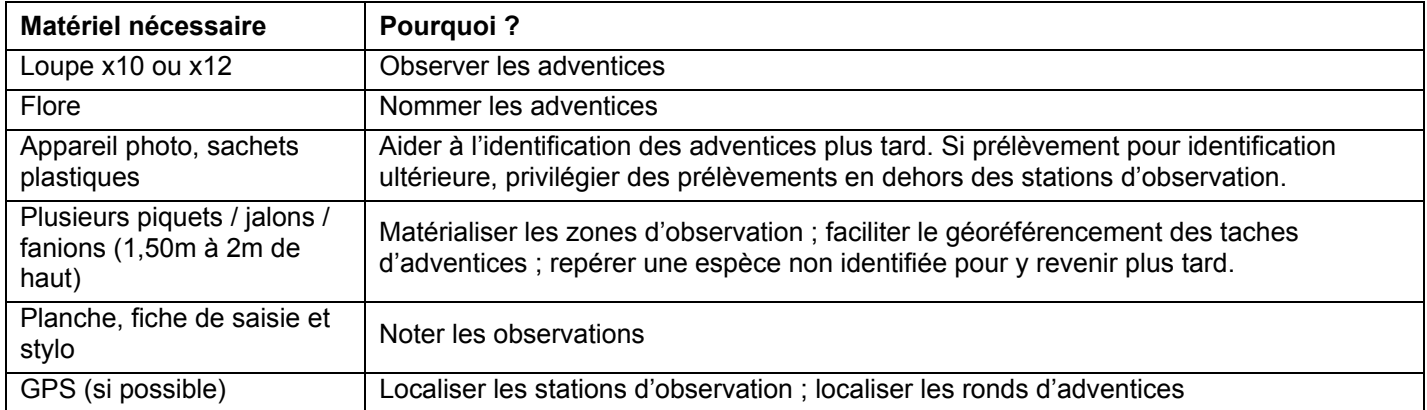

### **Outils d'aide à l'identification**

Pour s'aider à l'identification des espèces adventices, voici quelques ouvrages et références conseillés :

- **Mamarot J. et Rodriguez A. 2014. Mauvaises herbes des grandes cultures. 4ème Ed. ACTA,** 220 espèces décrites (ouvrage recommandé pour identifier les espèces au stade plantule)
- **Infloweb :** connaissances de bases indispensables pour aider au raisonnement des stratégies de désherbage sur **:** http://www.infloweb.fr/
- **Hanf M. The arable weeds of Europe with their seedlings and seeds. BASF, 716 espèces.**
- **Jauzein, 2011. Flore des champs cultivés. QUAE**.1200 espèces décrites.
- **Malherb** : logiciel de reconnaissance des mauvaises herbes des cultures, développé par l'INRA en 1991. 490 espèces décrites.
- **HYPPA** : base encyclopédique accessible sur : http://www2.dijon.inra.fr/hyppa/hyppa-f/hyppa\_f.htm. 580 espèces décrites.
- **Logiciel en ligne d'aide à l'identification des adventices** : http://unkraut.rheinmedia.de/cgibin/unkraut\_ausgabe.cgi?partner=liz&sprache=f. 125 espèces décrites.

Si, après avoir consulté une flore, un doute subsiste quant à l'identification d'une espèce, voici quelques moyens permettant de lever les incertitudes :

- Vérifier que la zone géographique, la période de levée et le type de culture dans lequel se développe l'adventice supposée concordent avec le contexte de l'observation ;
- Si le stade de développement de la plante ne permet pas de déterminer l'espèce (stade trop jeune) :
	- regarder aux alentours si la même espèce est présente à un stade plus avancé (donc plus facile à identifier) ;
		- $\triangleright$  Mettre un jalon dans la parcelle pour repérer l'adventice et y retourner plus tard pour confirmer l'identification (attention à ce qu'il n'y ait pas eu de désherbage mécanique entre temps !) ;
	- Prendre une photo, pour l'identifier plus tard ;
- Consulter un expert local, des forums de botanique sur internet, etc.

## **Source**

Groupe d'experts « adventices » du projet CASIMIR en s'appuyant sur le travail préalable réalisé dans le cadre du RMT Florad, du projet PIC adventices (UMR Agroécologie - Dijon) et du réseau expérimental Rés0Pest..

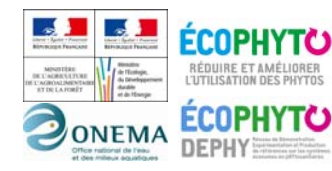

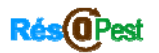

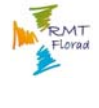

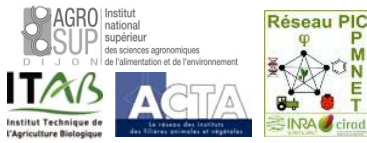

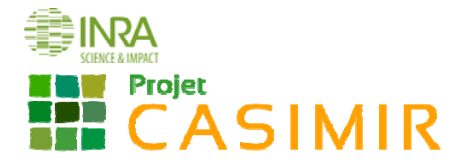

# **Fiche de présentation/description du dispositif**

Nom observateur : Date de création de la fiche :

Nom de l'exploitation : <br>
Code SdC : Nom de la parcelle : Nom de la parcelle :

*Caractéristiques du système de culture suivi (expliquer le choix) :* 

*Schématiser le dispositif : indiquer la position géographique de la zone d'observation dans la parcelle et les points de repères intra ou extra-parcellaires.* 

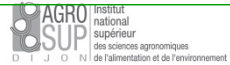

●INRA **IV** Projet **EL CASIMIR** 

# **Fiche de notation de terrain : observation sur zone de 2000m²**

Date: Culture/stade :

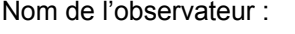

 $\Box$  1<sup>er</sup> relevé

 $\Box$  2<sup>ème</sup> relevé

Remarque : *Ex : action herbicide en cours* 

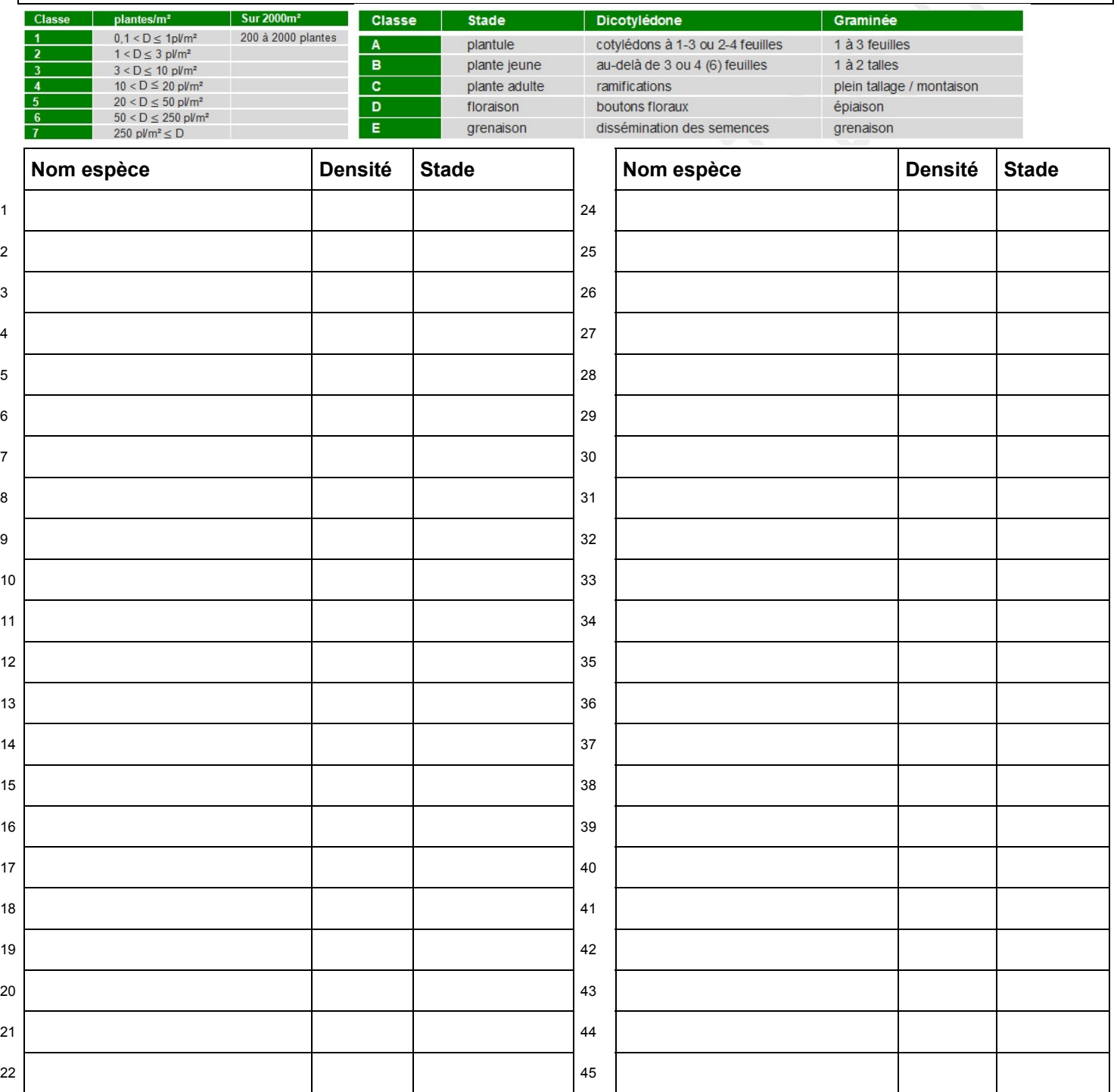

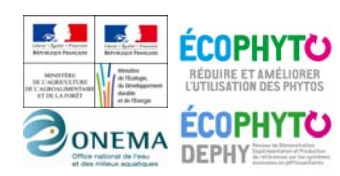

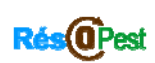

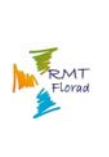

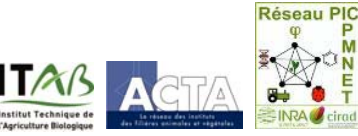

**DAGRO** Institute

Action pilotée par le ministère chargé de l'agriculture, avec l'appui financier de l'Office rational de l'eau et des milieux aquatiques, par les crédits issus de la redevance pour<br>national de l'eau et des milieux aquatiques, par les crédits issus de la redevance pour<br>pollutions diffuses attribués au financement d

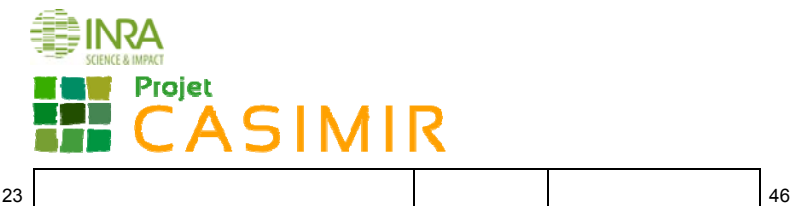

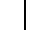

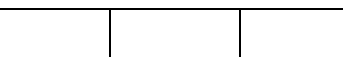

### **Annexe**

Dispositif optionnel, évaluation visuelle de la densité des adventices sur des stations d'observation de 16m²

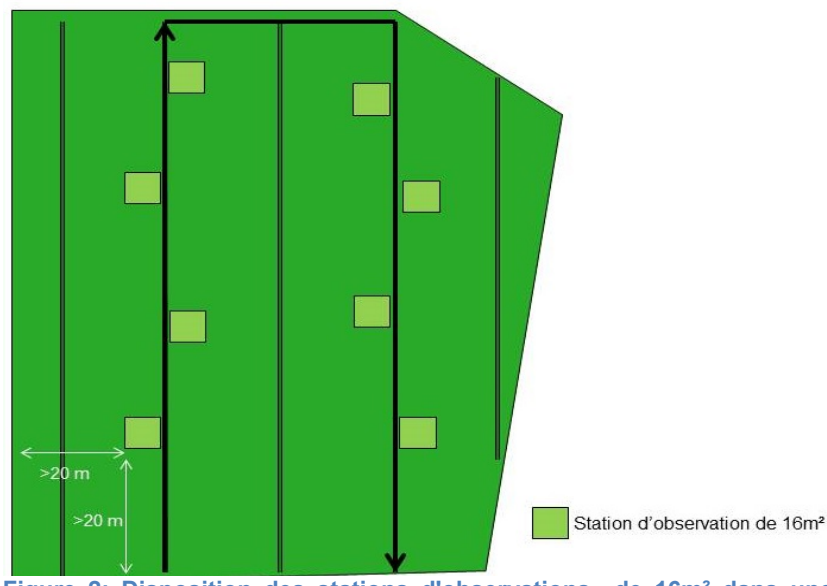

Le suivi des adventices peut aussi être réalisé sur huit stations d'une surface de 16m² (4m x 4m). Celles-ci doivent être fixes et localisées au même endroit dans la parcelle d'une année sur l'autre.

Les stations sont localisées de part et d'autre des passages de roues, de manière à circuler facilement dans la parcelle en formant un U (Figure 1). Ne pas positionner les stations sur les passages de roues ni trop proche des bords de parcelle (> 20 m)

Repérer l'emplacement de chacune des stations de 16 m² à l'aide de 4 piquets laissés sur la parcelle tout au long de l'année. Si possible, géoréférencer le centre de chaque station pour la retrouver plus facilement l'année suivante.

**Figure 2: Disposition des stations d'observations de 16m² dans une parcelle agricole.**

#### Sur les stations d'observations

Sur chacune des stations de 16 m<sup>2</sup> (4 m x 4 m), identifier jusqu'à l'espèce les adventices présentes puis leur attribuer une note de densité avec l'aide de l'échelle de « Barralis » modifiée. Renseigner également le stade phénologique dominant.

#### Les échelles de notation sont :

**Tableau 3: Notation de la densité (Echelle Barralis modifiée).**

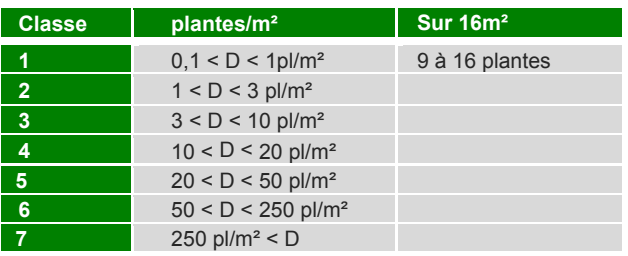

#### **Tableau 4: Stades phénologiques**

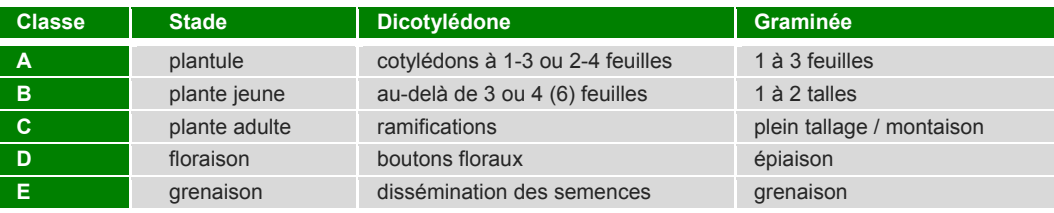

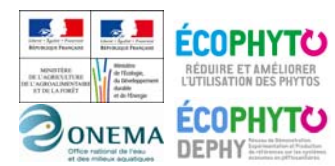

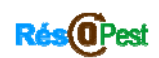

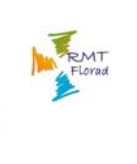

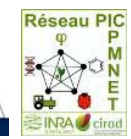

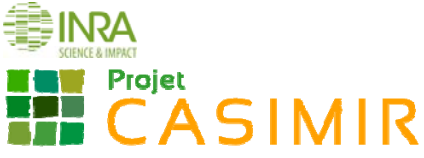

# **Fiche de notation de terrain : observation sur station de 16m<sup>2</sup><br>: Nom de l'observateur : <br>: Date: Culture/stade**

Nom de l'observateur : <br>
Date: Culture/stade : n° station : n° station :

 $\Box$  1<sup>er</sup> relevé

 $\Box$  2<sup>ème</sup> relevé

Remarque : *Ex : action herbicide en cours* 

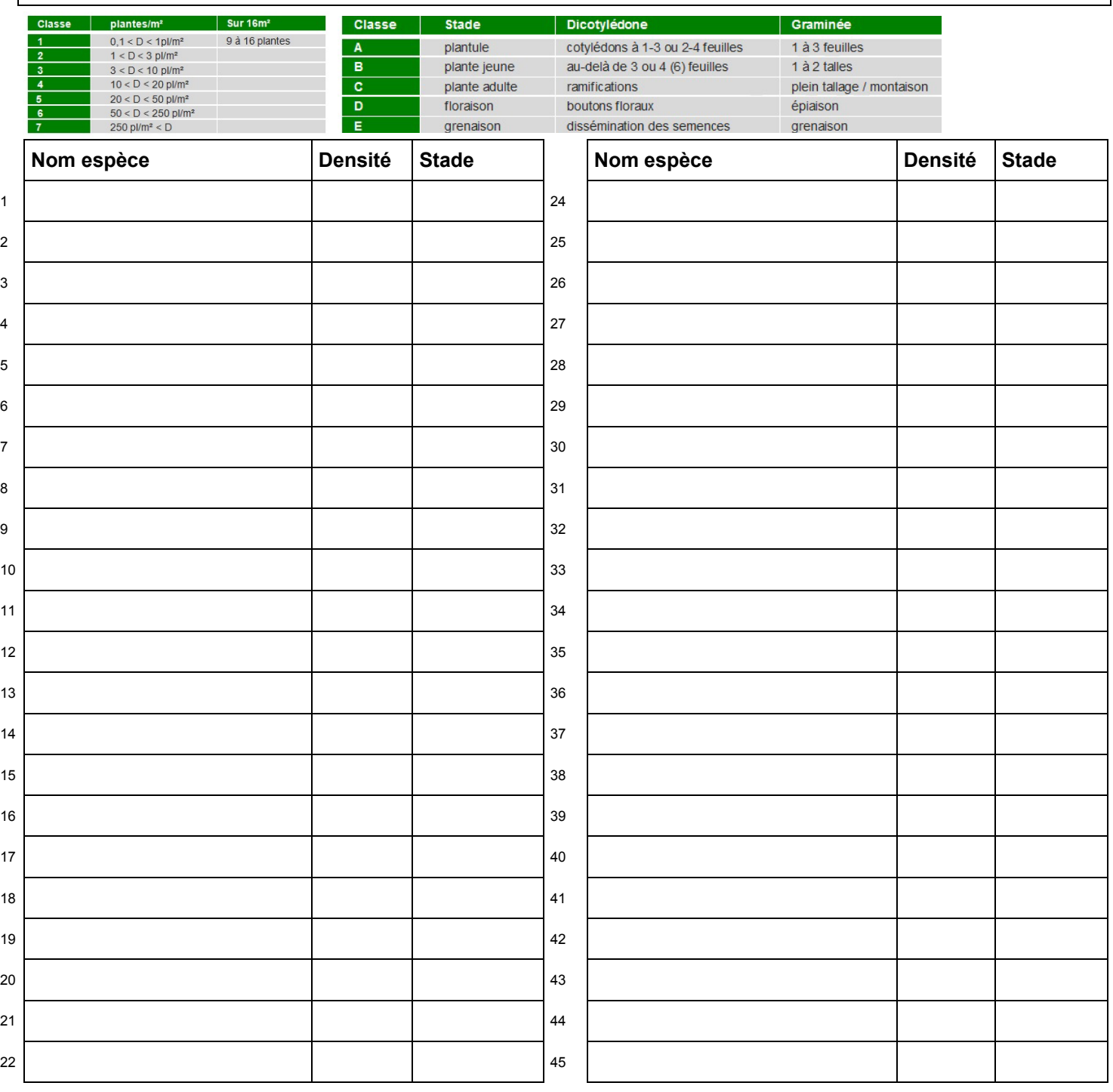

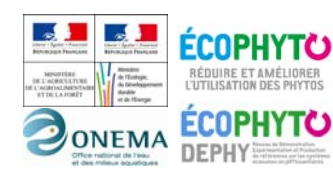

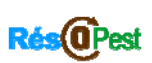

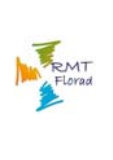

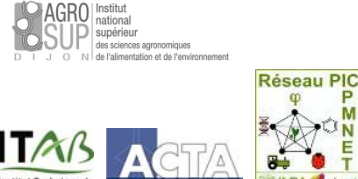

Action pilotée par le ministère chargé de l'agriculture, avec l'appui financier de l'Office national de l'eau et des milieux aquatiques, par les crédits issus de la redevance pour<br>national de l'eau et des milieux aquatiques, par les crédits issus de la redevance pour<br>pollutions diffuses attribués au financement d